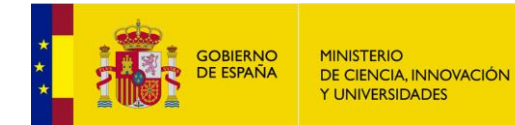

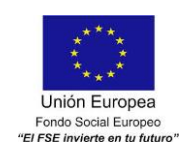

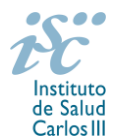

*Subdirección General de Evaluación y Fomento de la Investigación*

# **CONTRATOS MIGUEL SERVET TIPO II. AES 2019 PREGUNTAS FRECUENTES**

I

- <span id="page-0-1"></span><span id="page-0-0"></span>**1.** [¿Qué centros pueden solicitar estas ayudas?](#page-1-0)
- **2.** [¿Qué requisitos deben cumplir los candidatos?](#page-1-1)
- **3.** [¿Hay límites en las solicitudes y concesiones?](#page-1-2)
- **4.** [¿Dónde encontramos](#page-1-2) la solicitud[?](#page-2-0)
- **5.** [¿Quién debe de firmar la solicitud?](#page-1-3)
- **6.** [¿Qué documentación hay que presentar junto con la solicitud?](#page-2-0)
- **7.** [¿Sirven los modelos normalizados de convocatorias anteriores?](#page-2-1)
- **8.** [¿Se puede compatibilizar este tipo de contratos con otra actividad?](#page-3-0)
- **9.** [¿Quién recibe la subvención?](#page-3-1)
- **10.** [¿Cuándo está previsto que se concedan estas ayudas?](#page-3-2)
- **11.** [¿Cómo se evalúan los contratos Miguel Servet Tipo II?](#page-3-3)
- **12.** [¿Dónde se puede consultar a qué cuartil pertenecen las publicaciones científicas](#page-4-0)?
- **13.** [¿Cómo se puede comprobar la selección hecha de las publicaciones?](#page-4-1)
- 14. [No se han cargado correctamente las publicaciones, ¿qué hacer?](#page-4-2)
- **15.** [¿Cuál es el periodo para el cómputo de publicaciones?](#page-4-2)
- **16.** [¿Con quién me puedo poner en contacto si me surge alguna otra duda?](#page-4-3)

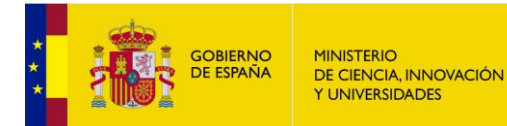

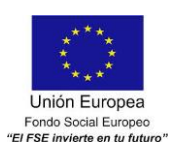

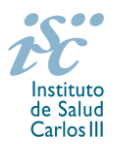

# <span id="page-1-0"></span>**1. ¿Qué centros pueden solicitar estas ayudas?**

Según establece el artículo 3.1.e), únicamente pueden participar las **entidades del ámbito del SNS** contempladas en los apartados 1º, 2º, 3º y 6º del artículo 4.1.b) de la Orden de bases.

I

El centro solicitante podrá coincidir o no con aquél con el que se suscribió el Contrato de investigador Miguel Servet tipo I, siempre que se cumplan los requisitos establecidos en este apartado.

Según el art. 3.2, en el caso de los centros del ámbito del SNS que gestionan sus actividades de investigación mediante fundación de derecho privado constituida al amparo de lo previsto en la Ley 50/2002, de 26 de diciembre, de Fundaciones, u otras entidades de derecho público o privado, podrán solicitar las subvenciones a través de estas entidades.

**En el caso de los IIS solo podrá ser centro solicitante la entidad que tenga encomendada la gestión del mismo.**

[Inicio](#page-0-0)

### <span id="page-1-1"></span>**2. ¿Qué requisitos deben cumplir los candidatos?**

a) Estar disfrutando de un contrato Miguel Servet tipo I en su último año de ejecución. Con carácter general se considerarán que se encuentran en su último año de ejecución aquellos contratos concedidos en la convocatoria de la AES 2014.

b) Con carácter excepcional podrán optar personas con contratos Miguel Servet tipo I obtenidos en convocatorias anteriores, siempre que se hubieran producido interrupciones de dicho contrato por cualquiera de las causas recogidas en el artículo 23 de esta convocatoria, y estas interrupciones hubieran supuesto la ampliación de la duración del contrato. Con fines de evaluación, estos candidatos podrán presentar todos los méritos alcanzados durante el tiempo efectivo de contrato Miguel Servet tipo I, incluyendo el periodo de ampliación.

[Inicio](#page-0-0)

[Inicio](#page-0-0)

# <span id="page-1-2"></span>**3. ¿Hay límites de solicitudes y concesiones?**

No hay límite en el número de solicitudes ni de concesiones.

#### **4. ¿Dónde encontramos la solicitud?**

Los interesados en participar en esta convocatoria, deberán rellenar su solicitud en modelo normalizado disponible a través de la dirección [https://sede.isciii.gob.es,](https://sede.isciii.gob.es/) en *Trámites más usados. Acción Estratégica en Salud. Ayudas y subvenciones*. *Acceso a solicitud de ayudas*. *Contratos Miguel Servet tipo II.*

[Inicio](#page-0-1)

#### <span id="page-1-3"></span>**5. ¿Quién debe firmar la solicitud?**

Las solicitudes se podrán iniciar con certificado electrónico o con usuario-contraseña, pero **SÓLO** se podrán firmar y presentar electrónicamente (el acto de Firma con certificado y Presentación de la solicitud se realiza conjuntamente, al presentar la solicitud se requiere su firma).

Los formularios de solicitud **únicamente requerirán la firma del representante legal de la entidad solicitante** quien recabará las firmas del resto de interesados, responsabilizándose de su custodia y veracidad. Dichas firmas se consignarán en los correspondientes modelos normalizados a los que se podrá acceder desde la sede electrónica del ISCIII.

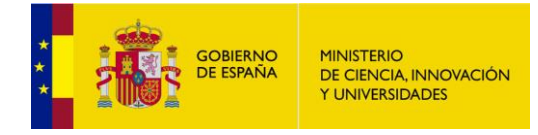

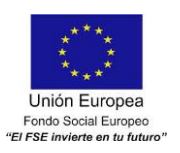

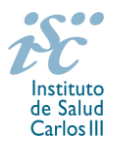

La aplicación informática a través de la que se realizan las solicitudes, le facilita los datos de los representantes legales, pero es esencial que el centro solicitante esté bien cumplimentado y seleccionen el representante legal adecuado para la firma.

Una vez firmada la solicitud, el registro electrónico del ISCIII emitirá automáticamente, por medios electrónicos, un resguardo acreditativo de la presentación de la solicitud *(acuse de recibo)*, en el que constarán los datos proporcionados por el interesado, con indicación de la fecha y hora en que se produjo la presentación en el servidor del ISCIII y una clave de identificación de la transmisión.

En los casos en los que, debido a un fallo informático en la aplicación de firma y registro electrónico o en los servidores del órgano concedente, no resultase posible la presentación electrónica de la solicitud, se podrá remitir la solicitud, y restante documentación, mediante una instancia genérica presentada por la persona que ostente la representación legal de la entidad solicitante a través de la sede electrónica del ISCIII o del Registro Electrónico Común de la Administración General del Estado, siempre que la instancia se realice en el correspondiente plazo de presentación.

Cuando se produzca la circunstancia prevista en este apartado, a efectos de evitar retrasos en la tramitación de los expedientes, el solicitante deberá informar del fallo informático por correo electrónico a la unidad de atención a usuarios (incidencias.sede@isciii.es), antes de que concluya el plazo de presentación de que se trate (solicitudes, subsanación, alegaciones o recurso).

[Inicio](#page-0-0)

# <span id="page-2-0"></span>**6. ¿Qué documentación hay que presentar junto con la solicitud?**

Para concurrir a los Contratos Miguel Servet tipo II, el formulario de solicitud se acompañará de:

- **Currículum Vitae Abreviado (CVA)**, **en castellano** del candidato, generado de forma automática desde el editor CVN [\(http://cvn.fecyt.es/editor\)](http://cvn.fecyt.es/editor) seleccionando la opción CVA MINECO o desde cualquier institución certificada en la norma Currículum Vitae Normalizado (en adelante CVN) de la FECYT que ofrezca el servicio CVA. Una vez cumplimentado, se adjuntará a la solicitud a través de la aplicación informática.
- **Memoria de la propuesta en castellano en modelo normalizado de la AES 2019**.
- Copia del pasaporte en vigor (únicamente en el caso de ciudadanos extranjeros no residentes en territorio español).

Tanto la memoria en modelo normalizado como el CVA se considerarán parte integrante de la solicitud, de modo que, la falta de presentación de aquellos en plazo o la presentación de los mismos sin emplear el modelo normalizado correspondiente a 2019 **en castellano**, no será susceptible de subsanación y conllevará la exclusión de la solicitud durante el trámite de admisión.

A efectos del proceso de evaluación, sólo se tendrán en cuenta la selección de las publicaciones contenidas en la solicitud, la información contenida en los CVA y memoria, de acuerdo con los criterios de evaluación, en la fecha de cierre del plazo de presentación de solicitudes.

**IMPORTANTE**. No será posible la actualización posterior de la información contenida en dichos documentos ni la actualización de la selección de publicaciones realizada en la aplicación informática una vez presentada la solicitud.

[Inicio](#page-0-0)

# <span id="page-2-1"></span>**7. ¿Sirven los modelos normalizados de convocatorias anteriores?**

No. Además de encontrarse en la aplicación de solicitudes disponibles en la pestaña "Documentos" de la pantalla de solicitud, los modelos normalizados se pueden descargar en la página web del ISCIII a través de la siguiente dirección: [http://www.isciii.es/ISCIII/es/contenidos/fd-investigacion/fd-financiacion/fd-](http://www.isciii.es/ISCIII/es/contenidos/fd-investigacion/fd-financiacion/fd-convocatorias-ayudas-accion-estrategica-salud/Documentacion-programa-estatal-promocion-del-talento-y-su-empleabilidad.shtml)

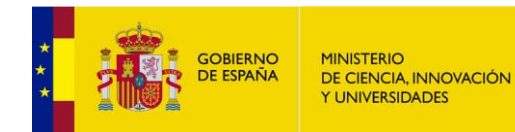

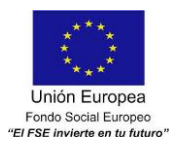

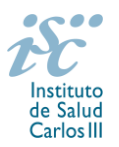

[convocatorias-ayudas-accion-estrategica-salud/Documentacion-programa-estatal-promocion-del-talento-y](http://www.isciii.es/ISCIII/es/contenidos/fd-investigacion/fd-financiacion/fd-convocatorias-ayudas-accion-estrategica-salud/Documentacion-programa-estatal-promocion-del-talento-y-su-empleabilidad.shtml)[su-empleabilidad.shtml](http://www.isciii.es/ISCIII/es/contenidos/fd-investigacion/fd-financiacion/fd-convocatorias-ayudas-accion-estrategica-salud/Documentacion-programa-estatal-promocion-del-talento-y-su-empleabilidad.shtml)

I

El Currículum Vitae obligatorio para la presente convocatoria es el Currículum Vitae Abreviado (CVA MINECO). Este se generará de forma automática desde el editor CVN [\(http://cvn.fecyt.es/editor\)](http://cvn.fecyt.es/editor) o desde cualquier institución certificada en la norma CVN de la FECYT que ofrezca el servicio CVA. Una vez actualizado y finalizado el Currículum Vitae del candidato, se generará un documento en PDF (seleccionar formato CVA MINECO) que deberá ser adjuntado en la ficha de investigador de la solicitud y presentado junto con la solicitud de la ayuda.

El modelo CVA MINECO puede cumplimentarse, o actualizarse en caso de disponer ya de uno, en la siguiente dirección: [https://cvn.fecyt.es/editor/index.html?locale=spa#INDEX,](https://cvn.fecyt.es/editor/index.html?locale=spa#INDEX) o pulsando el icono de Currículum Vitae Normalizado CVN que figura en [https://sede.isciii.gob.es,](https://sede.isciii.gob.es/) en *Trámites más usados. Acción Estratégica de Salud. Ayudas y subvenciones. Currículum Vitae Normalizado (CVN) de la FECYT*.

**[Inicio](#page-0-0)** 

# <span id="page-3-0"></span>**8. ¿Se puede compatibilizar este tipo de contratos con otra actividad?**

Con carácter general, los contratos financiados serán incompatibles con la vigencia de cualquier otro contrato laboral por parte del personal contratado.

Los investigadores Miguel Servet tipo II podrán prestar colaboraciones complementarias en tareas docentes en su misma o en otra Institución, en tareas relacionadas con su actividad investigadora, hasta un máximo de **80 horas anuales.**

Los beneficiarios deberán comunicar al órgano concedente cualquier causa de incompatibilidad o la obtención de otras ayudas, subvenciones, ingresos o recursos que financien las actividades subvencionadas, una vez tengan conocimiento de su existencia, y en todo caso, con anterioridad a la justificación de la aplicación dada a los fondos percibidos.

Las solicitudes se deberán enviar en el modelo normalizado disponible en la página web del ISCIII, en el apartado de *Seguimiento*.

[Inicio](#page-0-0)

#### <span id="page-3-1"></span>**9. ¿Quién recibe la subvención?**

La ayuda se libra al centro solicitante que deberá formalizar un contrato de trabajo con el investigador.

[Inicio](#page-0-0)

[Inicio](#page-0-0)

#### <span id="page-3-2"></span>**10. ¿Cuándo está previsto que se concedan estas ayudas?**

La concesión está prevista para el **último cuatrimestre de 2019**.

<span id="page-3-3"></span>**11. ¿Cómo se evalúan los contratos Miguel Servet Tipo II?**

Puede acceder a los criterios de evaluación de la presente convocatoria en la página web: [http://www.isciii.es/ISCIII/es/contenidos/fd-investigacion/fd-financiacion/fd-convocatorias-ayudas-accion](http://www.isciii.es/ISCIII/es/contenidos/fd-investigacion/fd-financiacion/fd-convocatorias-ayudas-accion-estrategica-salud/Documentacion-programa-estatal-promocion-del-talento-y-su-empleabilidad.shtml)[estrategica-salud/Documentacion-programa-estatal-promocion-del-talento-y-su-empleabilidad.shtml](http://www.isciii.es/ISCIII/es/contenidos/fd-investigacion/fd-financiacion/fd-convocatorias-ayudas-accion-estrategica-salud/Documentacion-programa-estatal-promocion-del-talento-y-su-empleabilidad.shtml)

Para la correcta valoración y, en su caso consideración, de aquellas publicaciones científicas que no tengan la consideración de artículo en las revistas, se deberá remitir el texto completo junto con la solicitud.

Únicamente serán valorables las publicaciones incorporadas en la solicitud con su respectivo número de DOI (Digital Object Identifier) y, en su caso, del PMID (PubMed Identifier).

**[Inicio](#page-0-0)** 

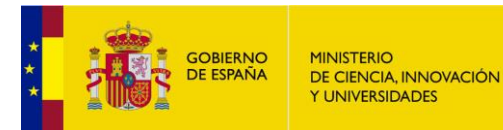

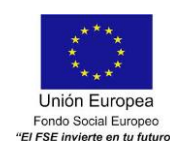

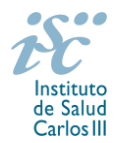

### **12. ¿Dónde se puede consultar a qué cuartil pertenecen las publicaciones científicas?**

<span id="page-4-0"></span>I

En la pestaña "Documentos" de la pantalla de solicitud, está disponible un fichero Excel con el *Journal Citation Report* **(JCR) de 2017** en el que se identifica el cuartil al que pertenecen las publicaciones. **Este JCR será el que se utilice para la valoración de las publicaciones del candidato.**

#### [Inicio](#page-0-0)

#### <span id="page-4-1"></span>**13. ¿Cómo se puede comprobar la selección hecha de las publicaciones?**

En la tramitación de la solicitud a través de la aplicación, se pone a disposición de los usuarios un Borrador de la solicitud (botón *ver borrador*), donde se podrán revisar todos los datos incorporados en la misma, así como el listado de publicaciones seleccionadas para su evaluación. Para que dicho Borrador contenga información deberán guardarse previamente los datos incorporados a la solicitud.

Este documento "Borrador" no tendrá validez y, por lo tanto, tras comprobar la adecuación de los datos recogidos en él, será necesario generar el documento definitivo de solicitud que será el documento firmado y presentado en la forma y plazo indicado en cada caso.

[Inicio](#page-0-0)

#### <span id="page-4-2"></span>**14. No se han cargado correctamente las publicaciones, ¿qué hacer?**

Es posible que el Currículum Vitae Abreviado haya perdido su huella digital, por lo que deberá generarlo de nuevo y cargarlo en la aplicación.

Otra opción es que no se haya realizado correctamente la carga de las publicaciones en el CVA. Existe una guía a su disposición en la página web en la que se muestran los pasos a seguir para la correcta carga de las publicaciones y la información necesaria para su correcta evaluación: [http://www.isciii.es/ISCIII/es/contenidos/fd-investigacion/fd-financiacion/fd-convocatorias-ayudas-accion](http://www.isciii.es/ISCIII/es/contenidos/fd-investigacion/fd-financiacion/fd-convocatorias-ayudas-accion-estrategica-salud/2017/CVN_Abreviado__manual_AES_2017.pdf)estrategica-salud/2017/CVN\_Abreviado \_ manual\_AES\_2017.pdf

Recomendamos la visualización del Borrador para comprobar la correcta carga de las publicaciones. **Es importante recordar que únicamente serán valorables aquellas publicaciones incorporadas en la solicitud y que dicha selección no se podrá modificar una vez presentada la solicitud.**

[Inicio](#page-0-0)

# **15. ¿Cuál es el período para el cómputo de publicaciones?**

Serán puntuables las publicaciones realizadas durante el desarrollo del contrato Miguel Servet I, incluyendo los periodos de ampliación.

[Inicio](#page-0-0)

# <span id="page-4-3"></span>**16. ¿Con quién me puedo poner en contacto si me surge alguna otra duda?**

La persona de contacto para la gestión de los Contratos Miguel Servet Tipo II es:

Paula Moledo Freire Tfno.: 91 822 21 47 Correo electrónico[: pmoledo@isciii.es](mailto:pmoledo@isciii.es)

[Inicio](#page-0-0)

Estas preguntas frecuentes sólo pretenden facilitar la comprensión del texto oficial de la Resolución de convocatoria. En caso de discrepancias, el texto prevalente es el publicado en la Base de Datos Nacional de Subvenciones (BDNS).